# **Руководство по эксплуатации**

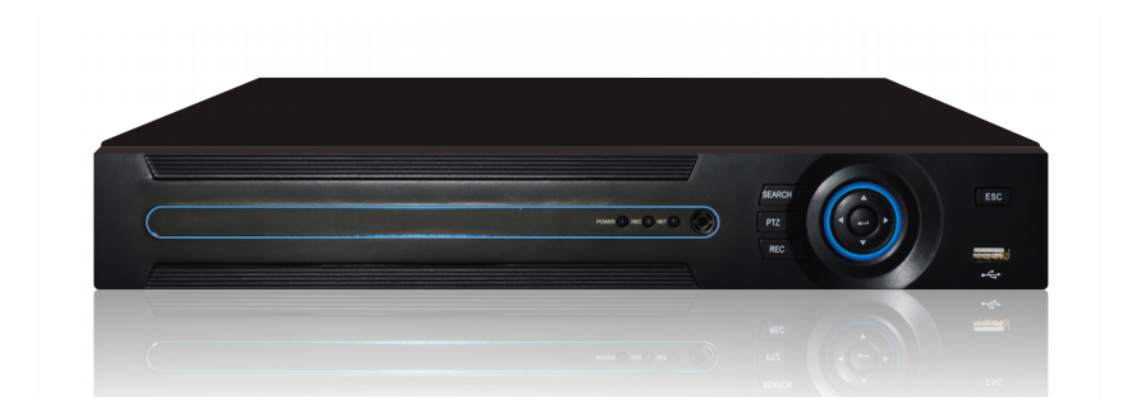

# **Цифровые AHD видеорегистраторы GTR-41/81/161AHD**

 $\overline{\mathbf{3}}$ 

# Содержание

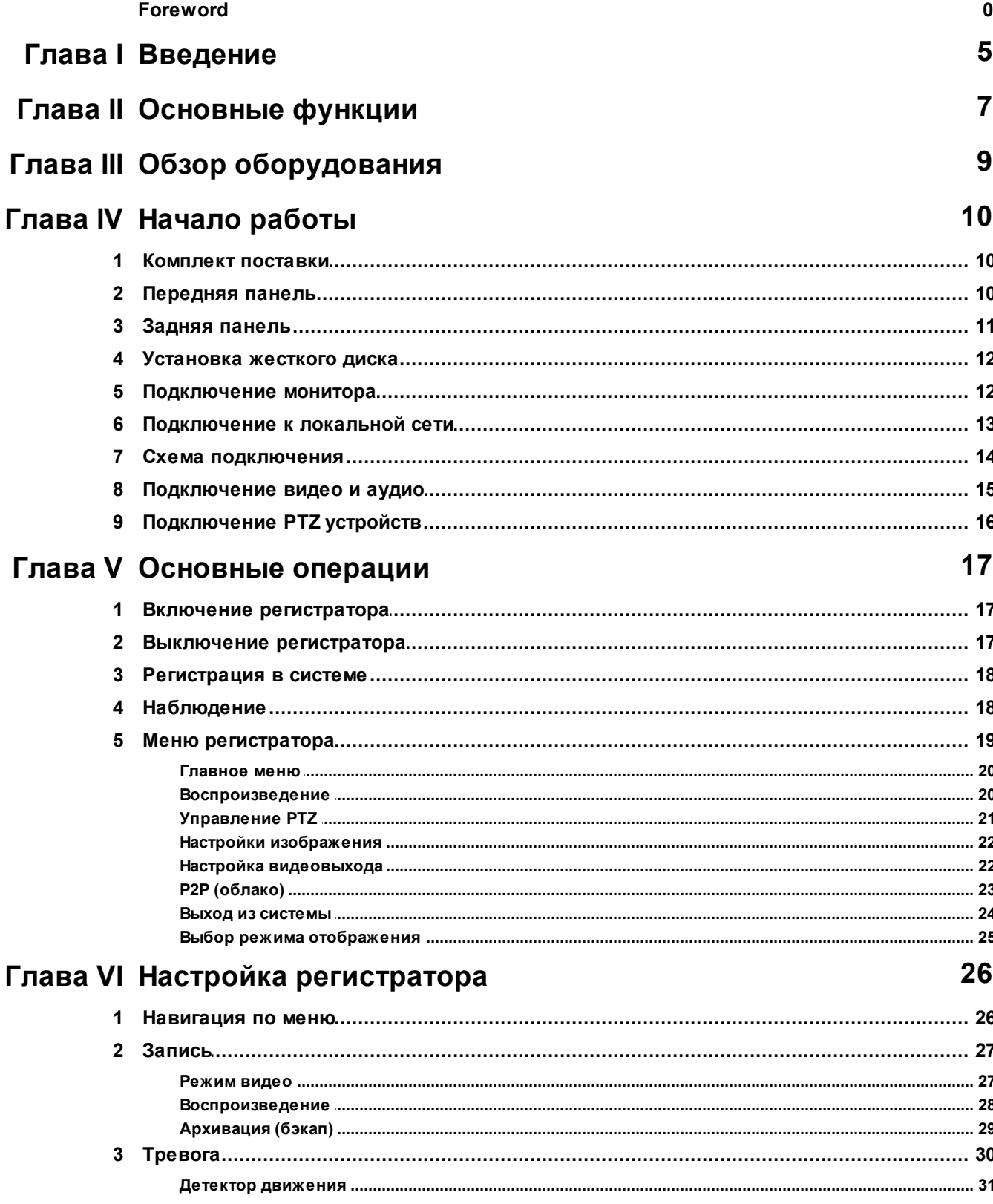

 $\overline{\mathbf{4}}$ 

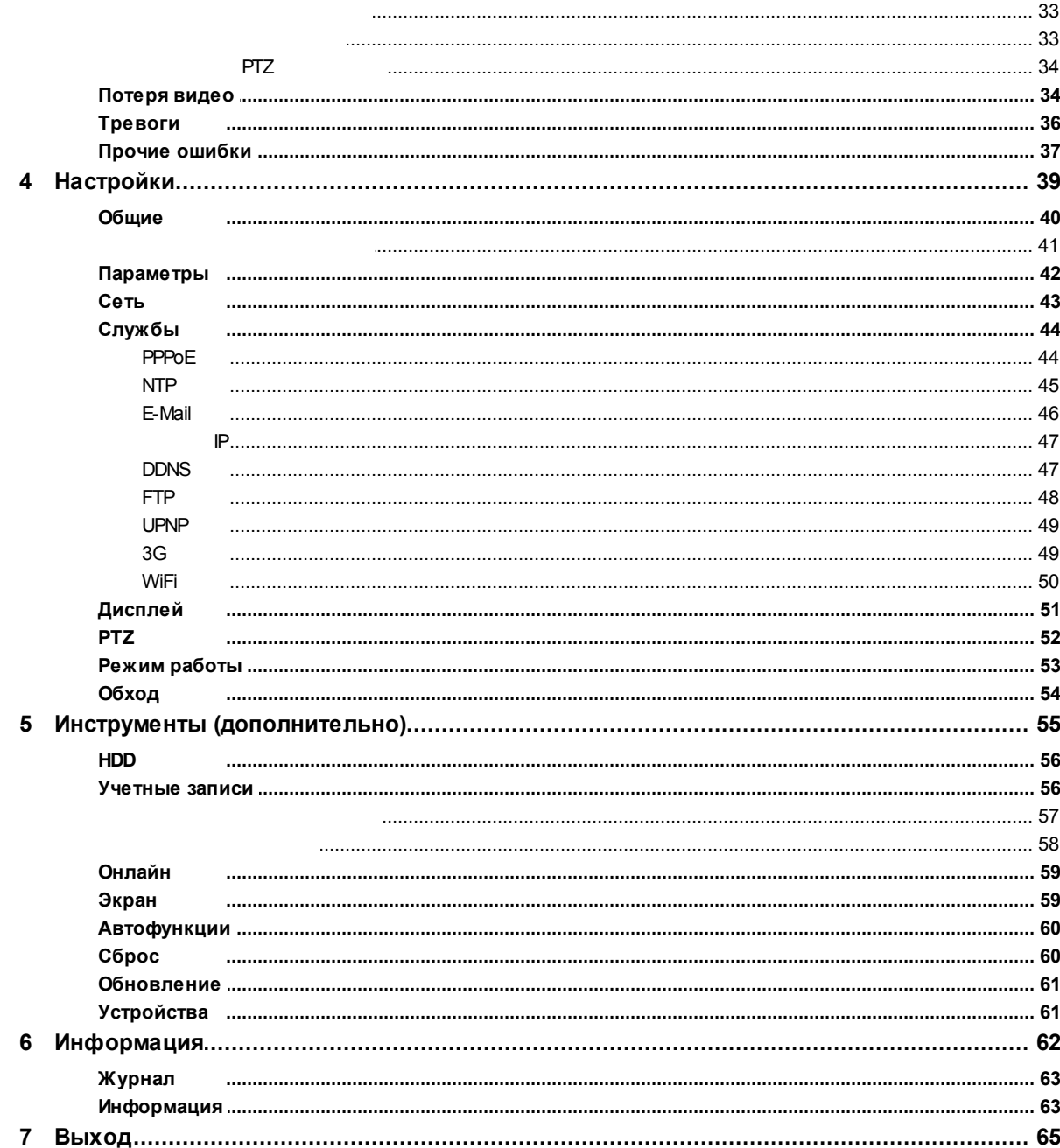

## <span id="page-4-0"></span>**1 Введение**

## **Здравствуйте уважаемый пользователь!**

**Благодарим Вас за приобретение нашего регистратора !**

**Данное руководство является справочным пособием по установке и эксплуатации системы. Здесь Вы можете найти информацию о данной серии DVR, поддерживаемых функциях, а также подробное описание меню.**

**Перед установкой и эксплуатацией, внимательно прочитайте о мерах предосторожности и предупреждениях!**

#### **Важная информация и предупреждение**

**Не устанавливайте тяжелые предметы на регистратор.**

**Берегите регистратор от попадания на него, или внутрь корпуса, любых твердых или жидких веществ.**

**Выполняйте регулярную чистку печатных плат, разъемов, вентиляторов, корпуса. Перед очисткой от пыли, выключите питание и отсоедините кабель питания от сети.**

**Не разбирайте, не ремонтируйте, не заменяйте компоненты самостоятельно. Обращайтесь в специализированные сервисные центры.**

## **Требования к установке и эксплуатации**

**Пожалуйста устанавливайте и используйте регистратор в местах с температурой от 0 до 40°С. Остерегайтесь попадания прямых солнечных лучей. Не устанавливайте устройства вблизи источников тепла.**

**Не устанавливайте регистратор в местах с повышенной влажностью.**

**Не используйте регистраторы в дымной или пыльной среде. Избегайте ударов или сильных падений.**

**Выполняйте установку видеорегистратор на устойчивой поверхности, в проветриваемом месте. Содержите вентиляционные отверстие в чистоте.**

**Выполняйте подключения в соответствии со значениями входных и выходных параметров.**

## <span id="page-6-0"></span>**2 Основные функции**

#### **Наблюдение в реальном времени**

/VGA/HDMI ( ), .

.

#### **Хранение**

, , , where  $\mathbf{r}$  is the contract of  $\mathbf{r}$  is the contract of  $\mathbf{r}$ ,

#### **Сжатие**

, .

#### **Архивация**

SATA USB , USB ,  $\overline{\phantom{a}}$  ,  $\overline{\phantom{a}}$  ,  $\overline{\phantom{a$ .

#### **Воспроизведение**

, , , , , . .. ,  $\overline{\phantom{a}}$ 

#### **Работа по сети**

, , PTZ , .

#### **Обработка тревог**

, . / , .

#### **Коммуникационные интерфейсы**

RS485, PTZ.

. .

Ethernet .

**Интеллектуальные возможности**

## <span id="page-8-0"></span>**3 Обзор оборудования**

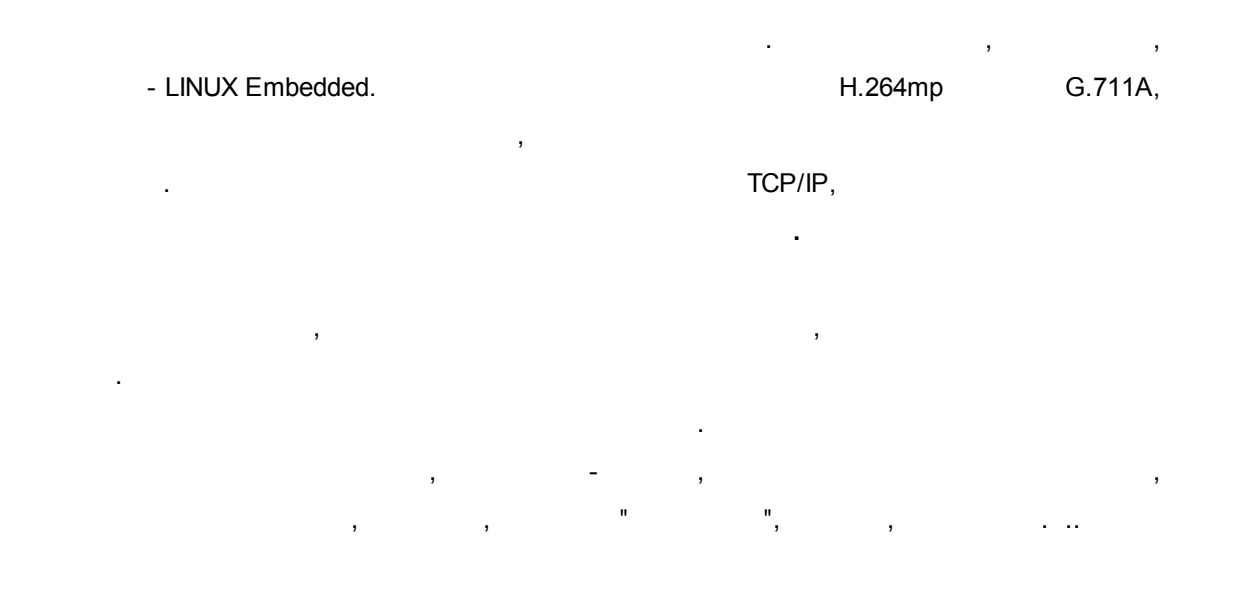

## <span id="page-9-0"></span>**4 Начало работы**

## <span id="page-9-1"></span>**4.1 Комплект поставки**

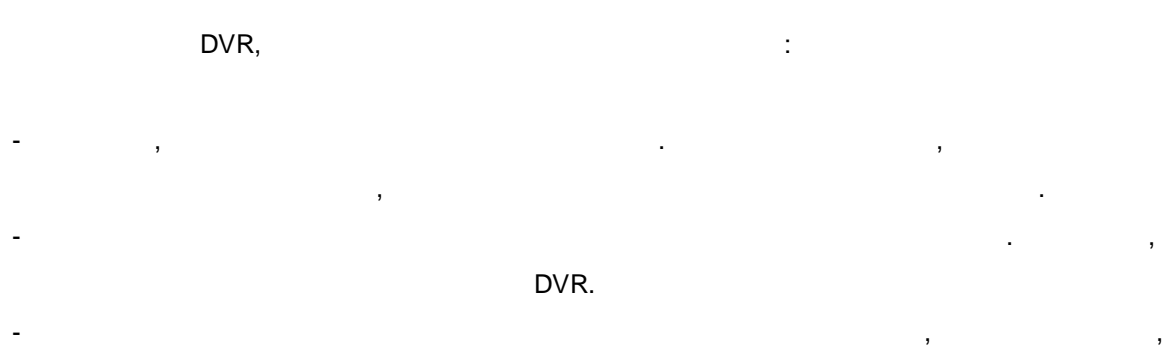

- .
- -
- USB - CD
- - RS485
- $-$  ( )

## <span id="page-9-2"></span>**4.2 Передняя панель**

#### 41/81/161AHD.

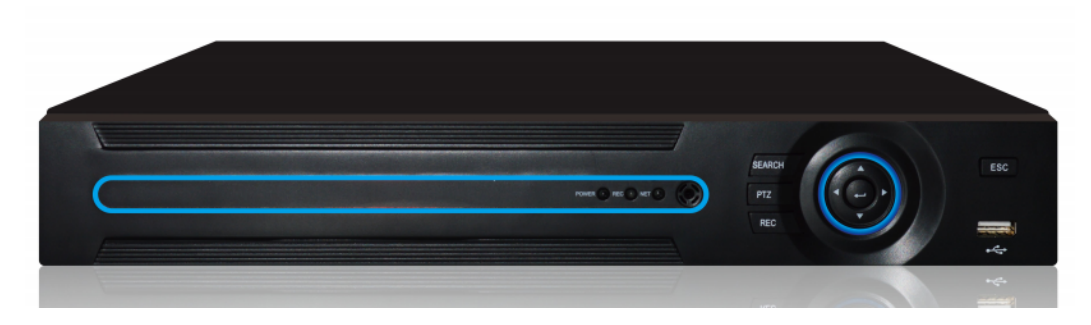

## <span id="page-10-0"></span>**4.3 Задняя панель**

41/81/161AHD.

#### **GTR-41AHD**

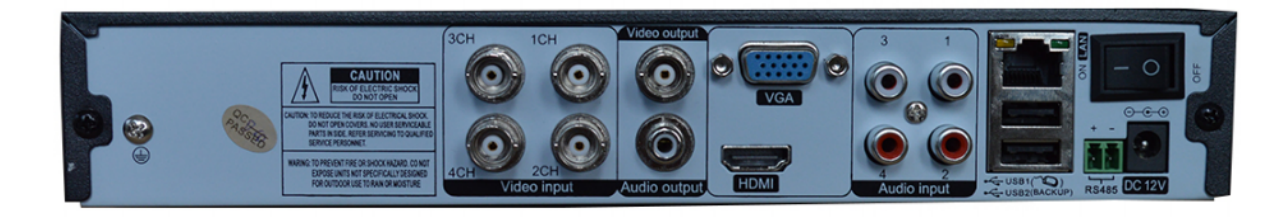

#### **GTR-81AHD**

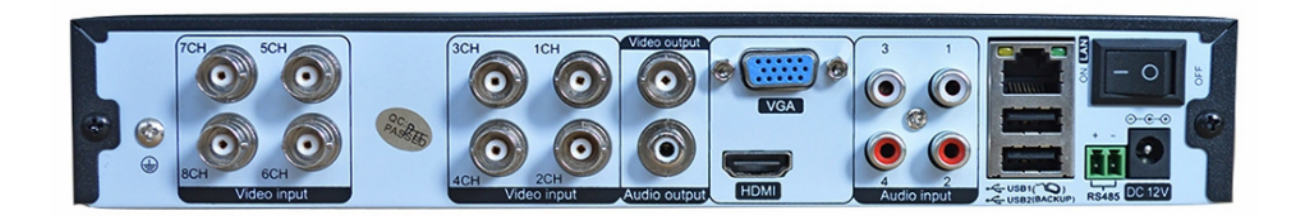

#### **GTR-161AHD**

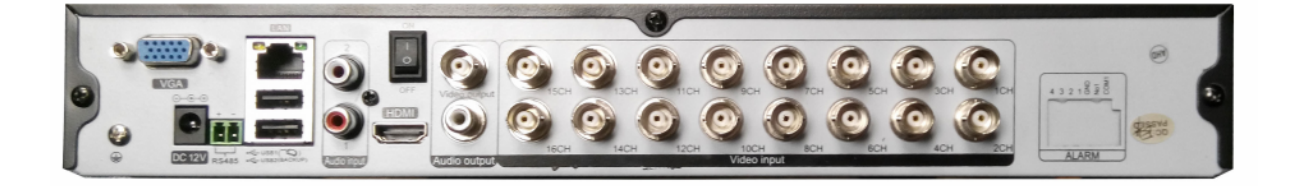

## <span id="page-11-0"></span>**4.4 Установка жесткого диска**

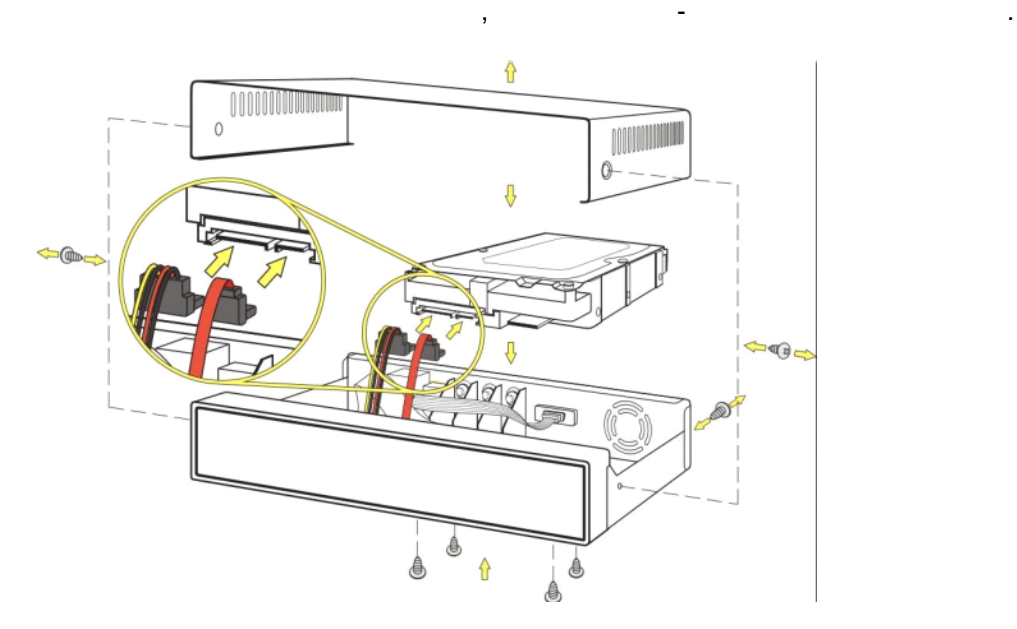

## <span id="page-11-1"></span>**4.5 Подключение монитора**

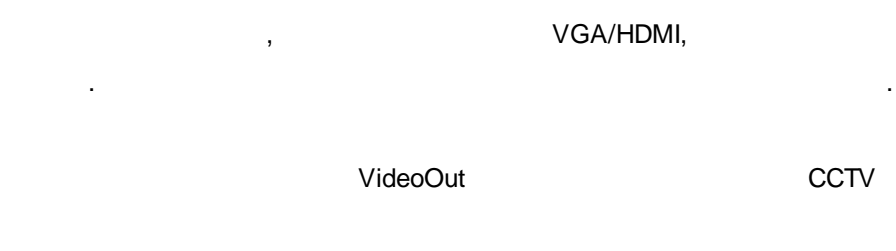

, ,

DVR.

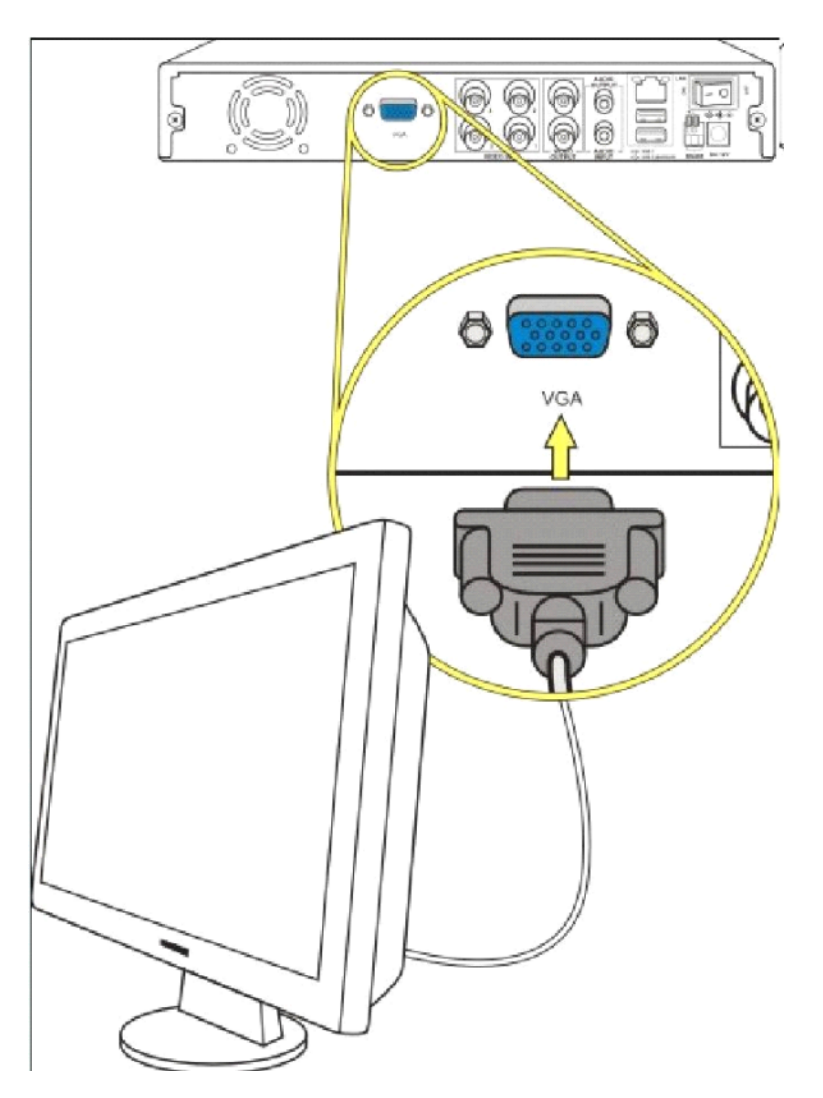

## <span id="page-12-0"></span>**4.6 Подключение к локальной сети**

.

- LAN,

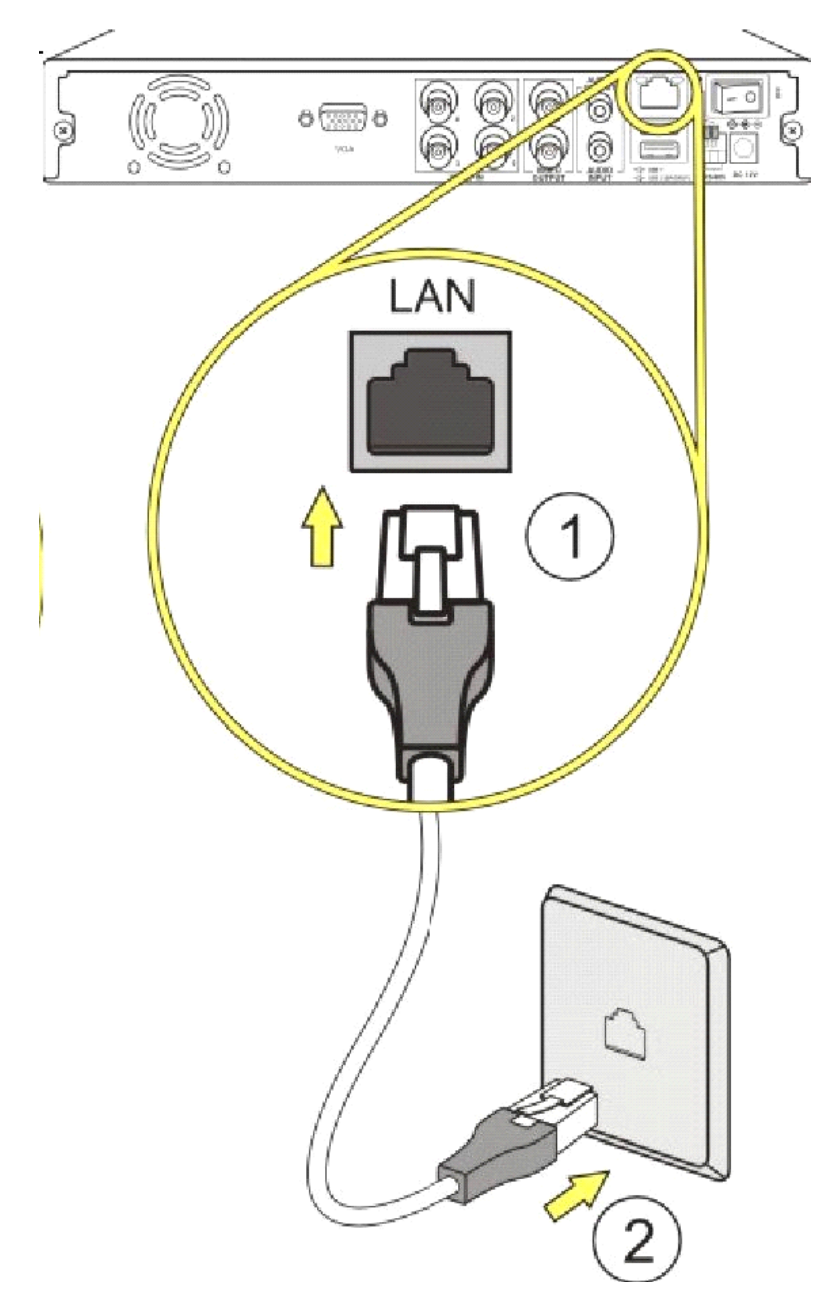

<span id="page-13-0"></span>**4.7 Схема подключения**

4 .

.

.

,

.

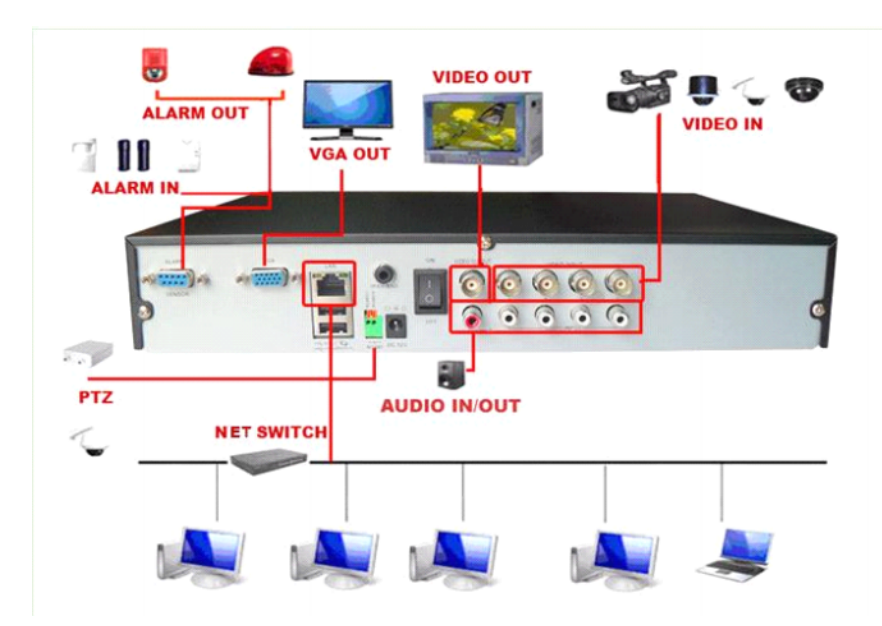

## <span id="page-14-0"></span>**4.8 Подключение видео и аудио**

BNC . PAL / NTSC BNC (1.0Vp-P,  $75\Omega$ ).  $-$  ,

, where  $\mathbf{r}$  is the contract of the contract of the contract of the contract of the contract of the contract of the contract of the contract of the contract of the contract of the contract of the contract of the contr

, , , .

.

**Надежность и стабильность сигнала**

DVR .

**Надежность и стабильность линии передачи**

**Надежность и стабильность подключения**

.

## <span id="page-15-0"></span>**4.9 Подключение PTZ устройств**

1. RS485 RS485 .

.

.

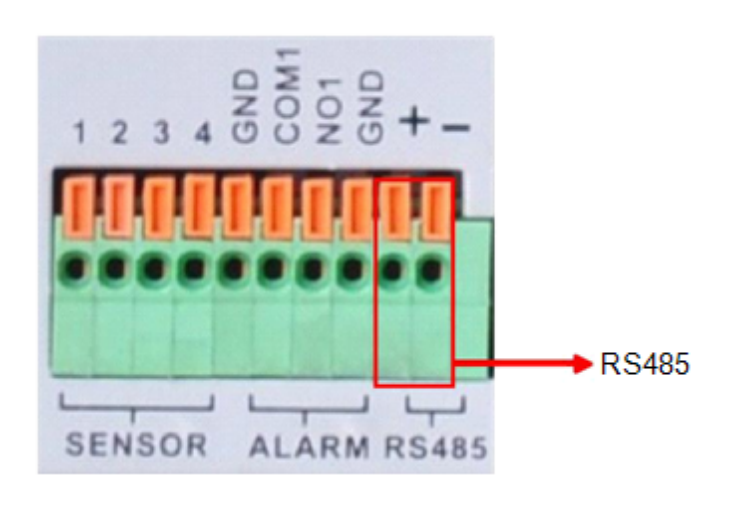

 $2.$ 

3. Включите питание на камере PTZ.

## <span id="page-16-0"></span>**5 Основные операции**

#### <span id="page-16-1"></span>**5.1 Включение регистратора**

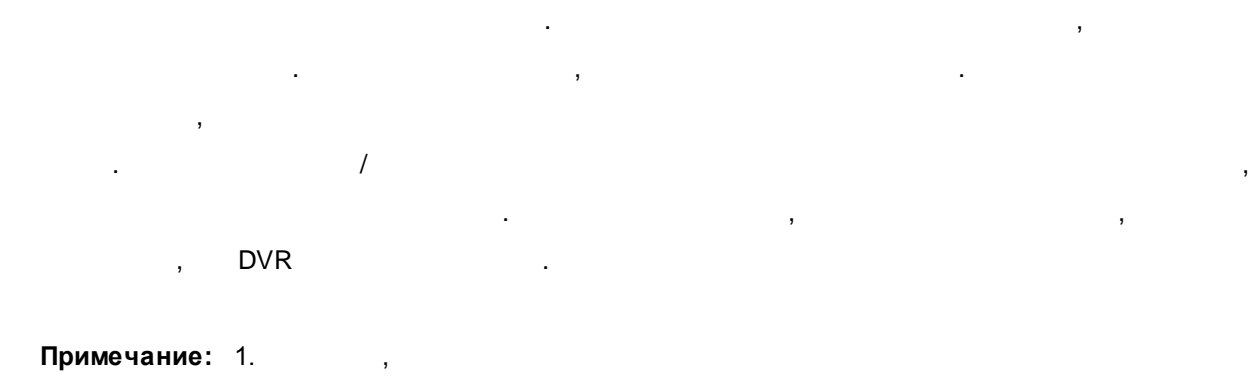

.

DVR. 2.  $: 220V \pm 10\% / 50$ .

## <span id="page-16-2"></span>**5.2 Выключение регистратора**

. 1. **Выход - Выключение**. (soft) .

 $2.$  . (hard) .

#### **Информация:**

1. DVR ,

.

2.

3. ,

,

.DVR .

).

 $\mathbf{a}$ ,  $\mathbf{b}$ ,  $\mathbf{c}$ ,  $\mathbf{c}$ ,

. The contract of the contract of the contract of the contract of the contract of the contract of the contract of the contract of the contract of the contract of the contract of the contract of the contract of the contract

## <span id="page-17-0"></span>**5.3 Регистрация в системе**

.

.

 $DVR$ ,  $\qquad \qquad \qquad$ 

.

.

,  $\overline{\phantom{a}}$ 

.

 $-$  Admin  $/$ 

.

, - ,

. The contract of the contract of the contract of the contract of the contract of the contract of the contract<br>The contract of the contract of the contract of the contract of the contract of the contract of the contract o

. The contract of the contract of the contract of the contract of the contract of the contract of the contract of the contract of the contract of the contract of the contract of the contract of the contract of the contrac

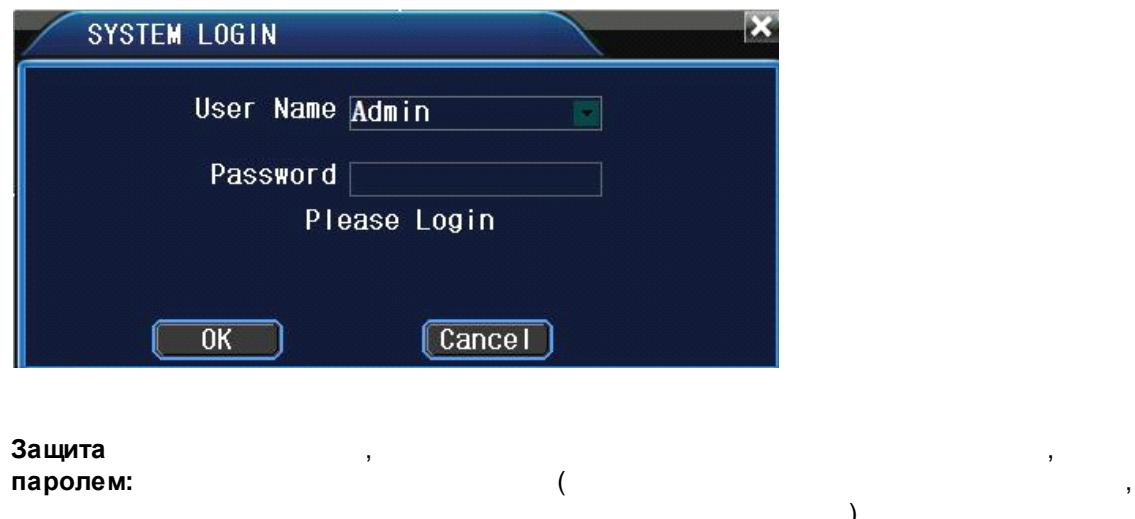

## <span id="page-17-1"></span>**5.4 Наблюдение**

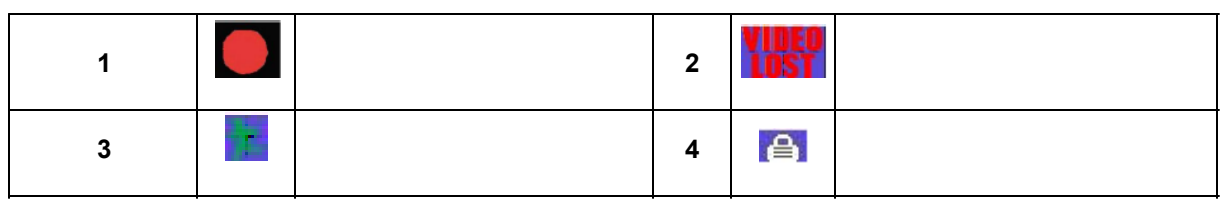

## <span id="page-18-0"></span>**5.5 Меню регистратора**

.

: 1999 - 1999<br>1999 - 1999 - 1999 - 1999 - 1999 - 1999 - 1999 - 1999 - 1999 - 1999 - 1999 - 1999 - 1999 - 1999 - 1999 - 1999

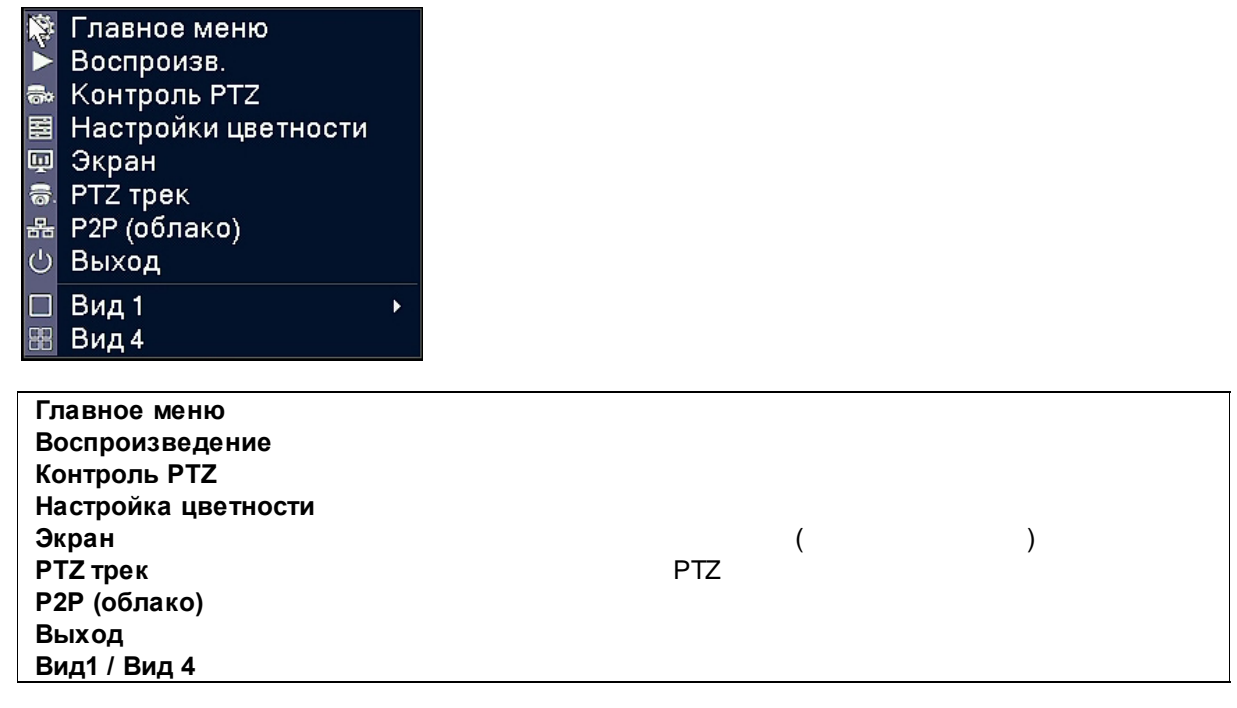

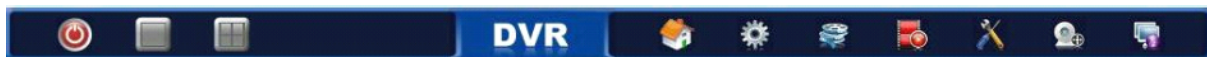

. The contract of the contract of the contract of the contract of the contract of the contract of the contract of the contract of the contract of the contract of the contract of the contract of the contract of the contrac

#### <span id="page-19-0"></span>**5.5.1 Главное меню**

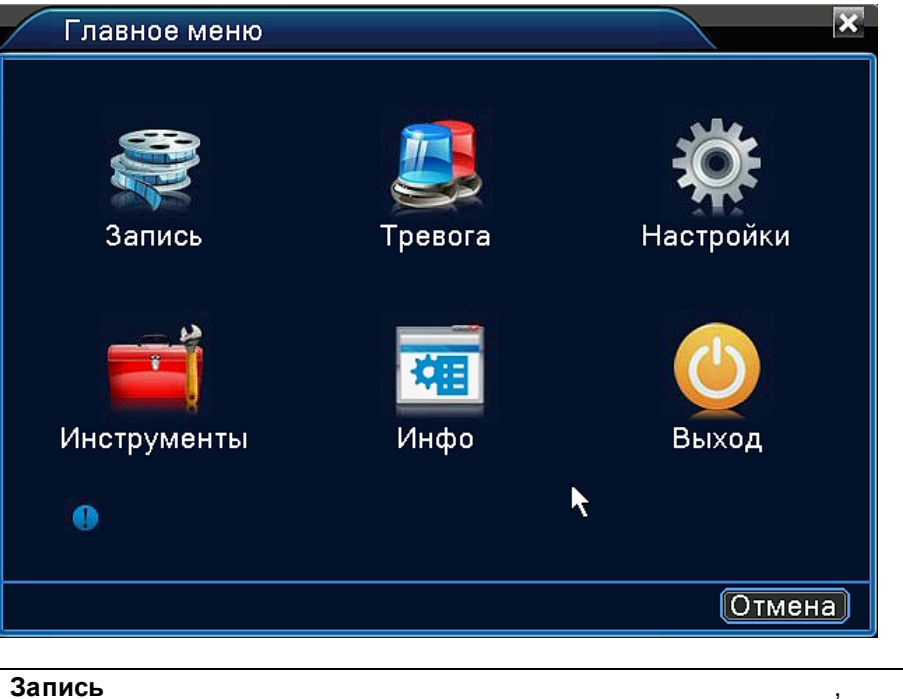

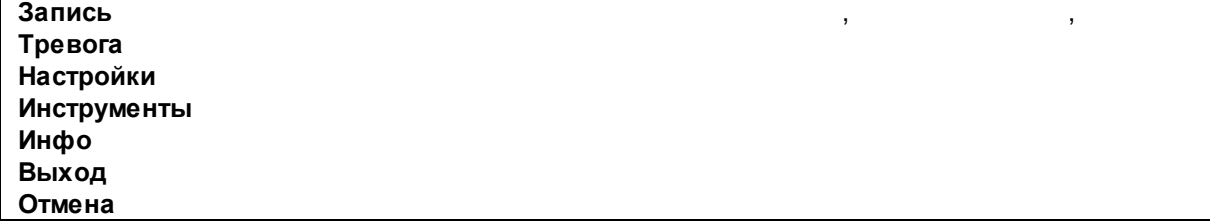

## <span id="page-19-1"></span>**5.5.2 Воспроизведение**

- -  $\sim$  . The set of the set of the set of the set of the set of the set of the set of the set of the set of the set of the set of the set of the set of the set of the set of the set of the set of the set of the set of the
- .
- .

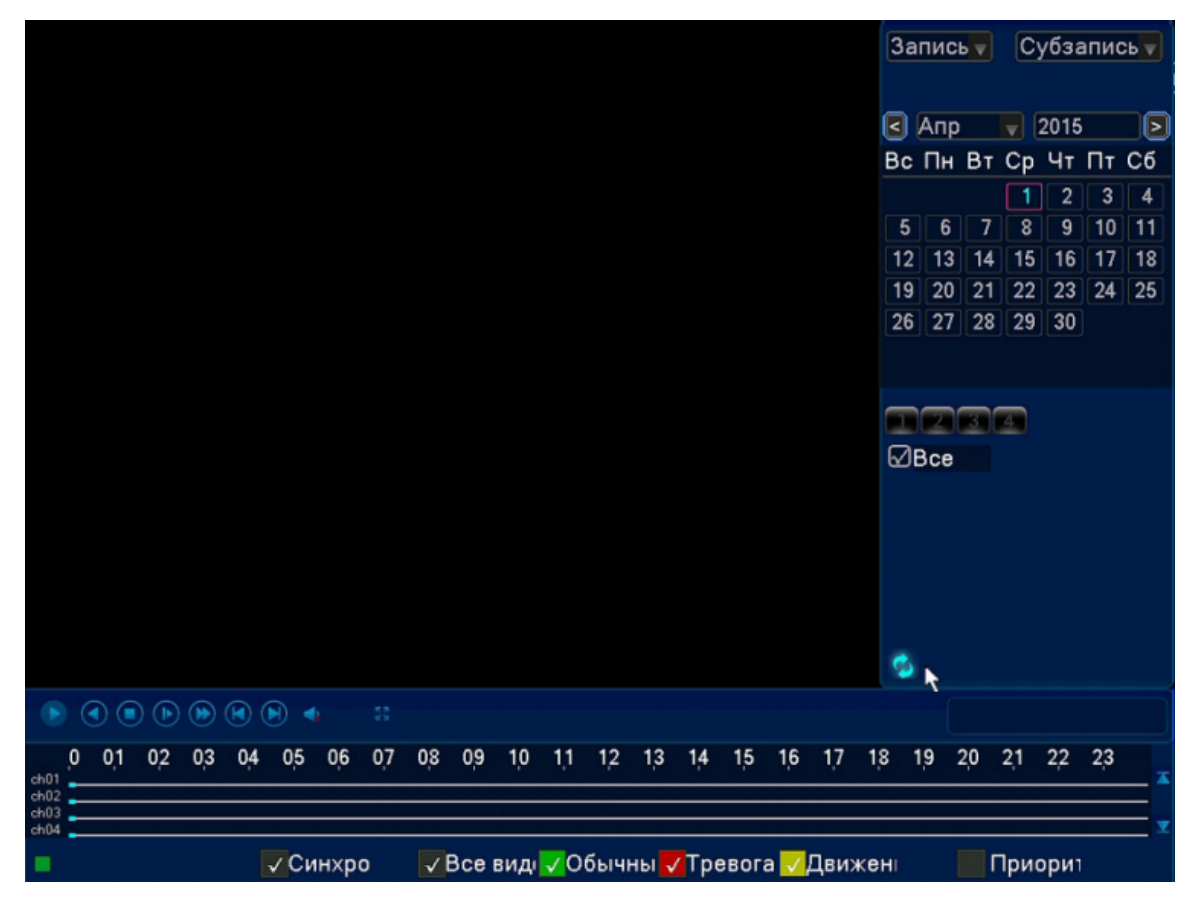

#### <span id="page-20-0"></span> $5.5.3$ Управление PTZ

**PTZ** 

- $\sqrt{ }$  $\frac{1}{2}$
- $\sqrt{ }$
- 
- 
- 
- 

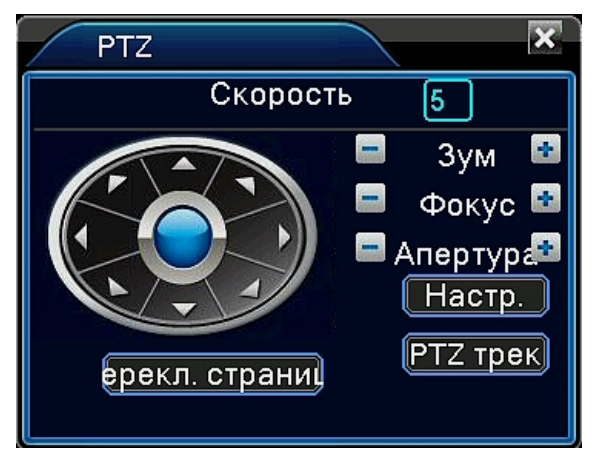

#### <span id="page-21-0"></span>**5.5.4 Настройки изображения**

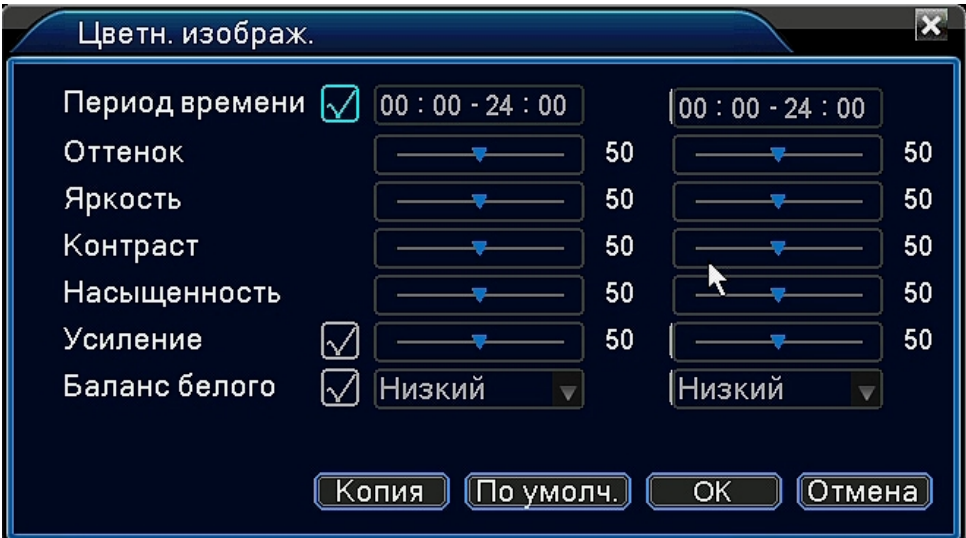

, where  $($  ).

#### <span id="page-21-1"></span>**5.5.5 Настройка видеовыхода**

VideoOut.

,

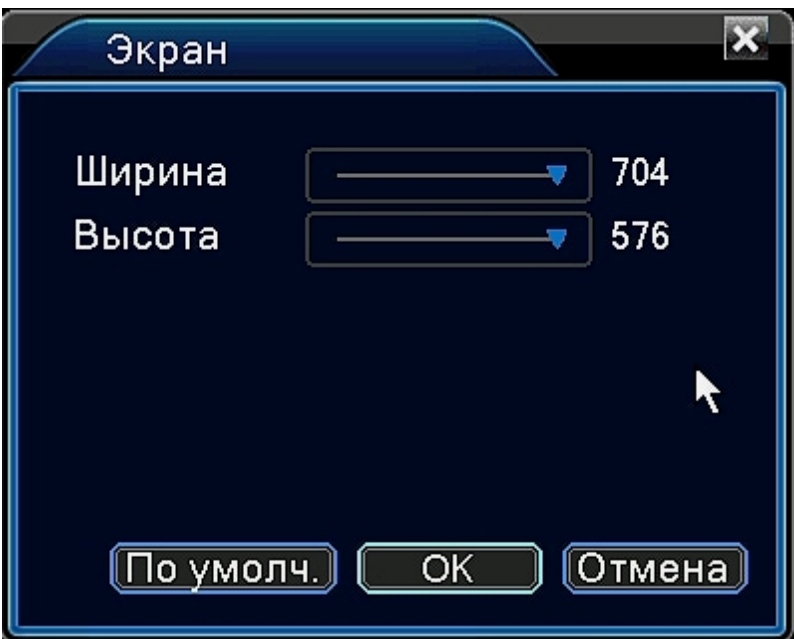

<span id="page-22-0"></span>**5.5.6 P2P (облако)**

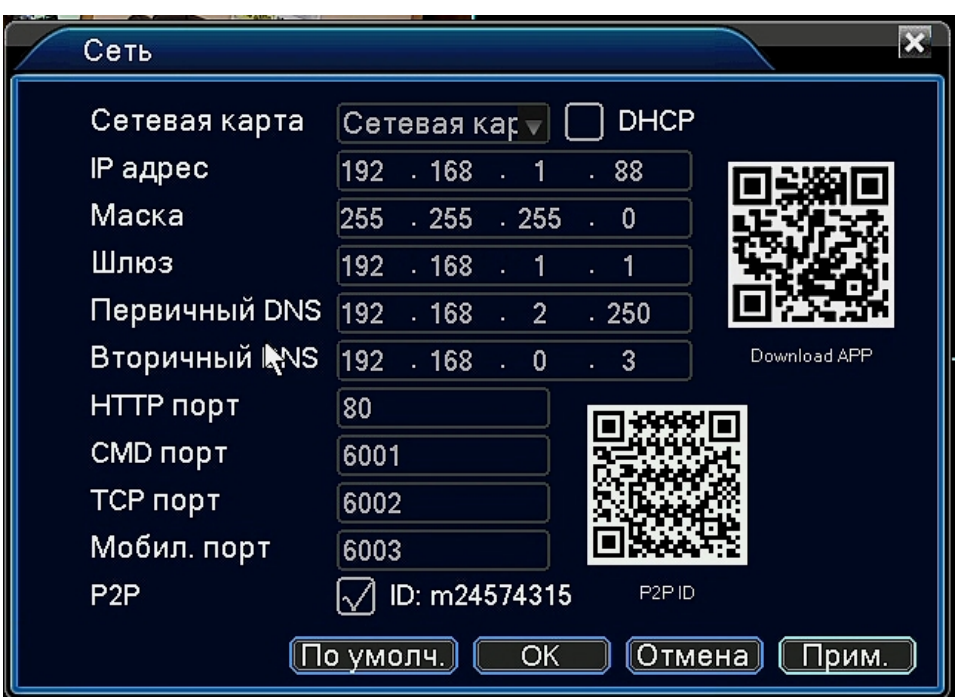

, where  $\mathbf{r}$  is the contract of the contract of the contract of the contract of the contract of the contract of the contract of the contract of the contract of the contract of the contract of the contract of the contr

, QR

QR (**Download APP**).

P2P ID.

#### <span id="page-23-0"></span> $5.5.7$ Выход из системы

 $\overline{a}$ 

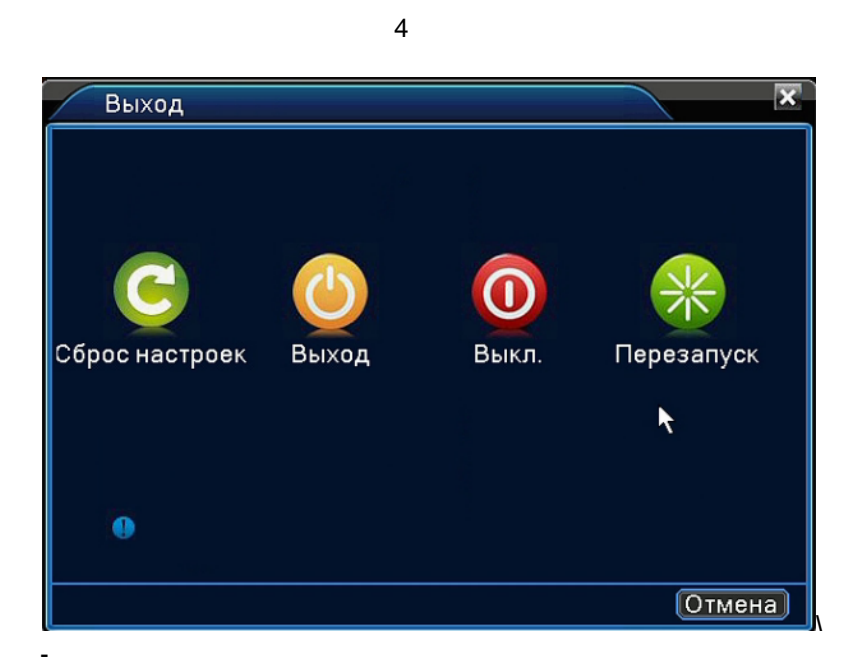

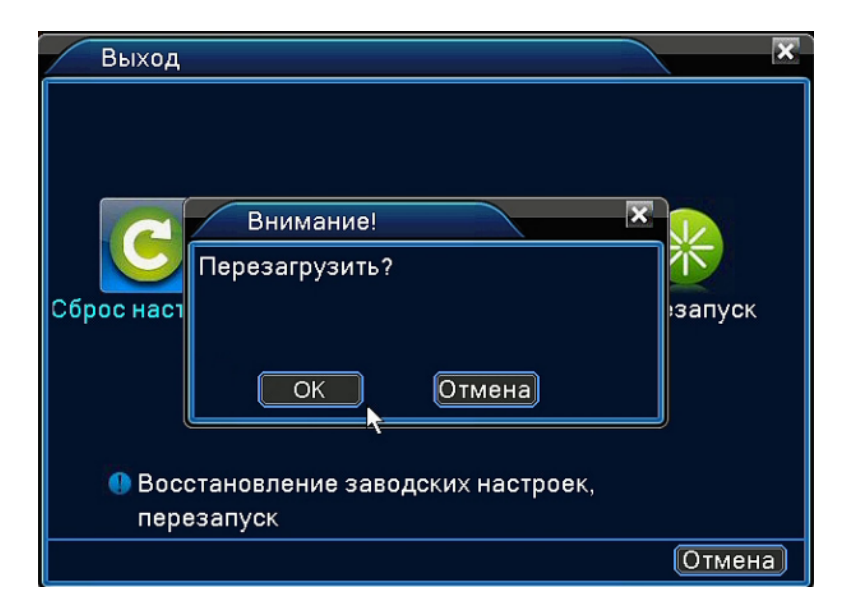

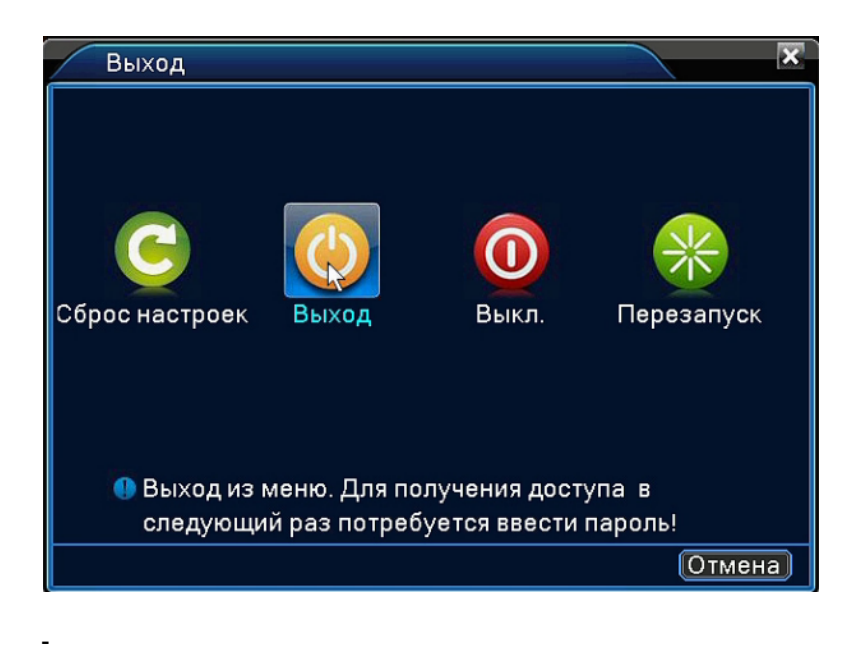

#### <span id="page-24-0"></span>**5.5.8 Выбор режима отображения**

-

. 1-4-9-16 . , /

## <span id="page-25-0"></span>**6 Настройка регистратора**

## <span id="page-25-1"></span>**6.1 Навигация по меню**

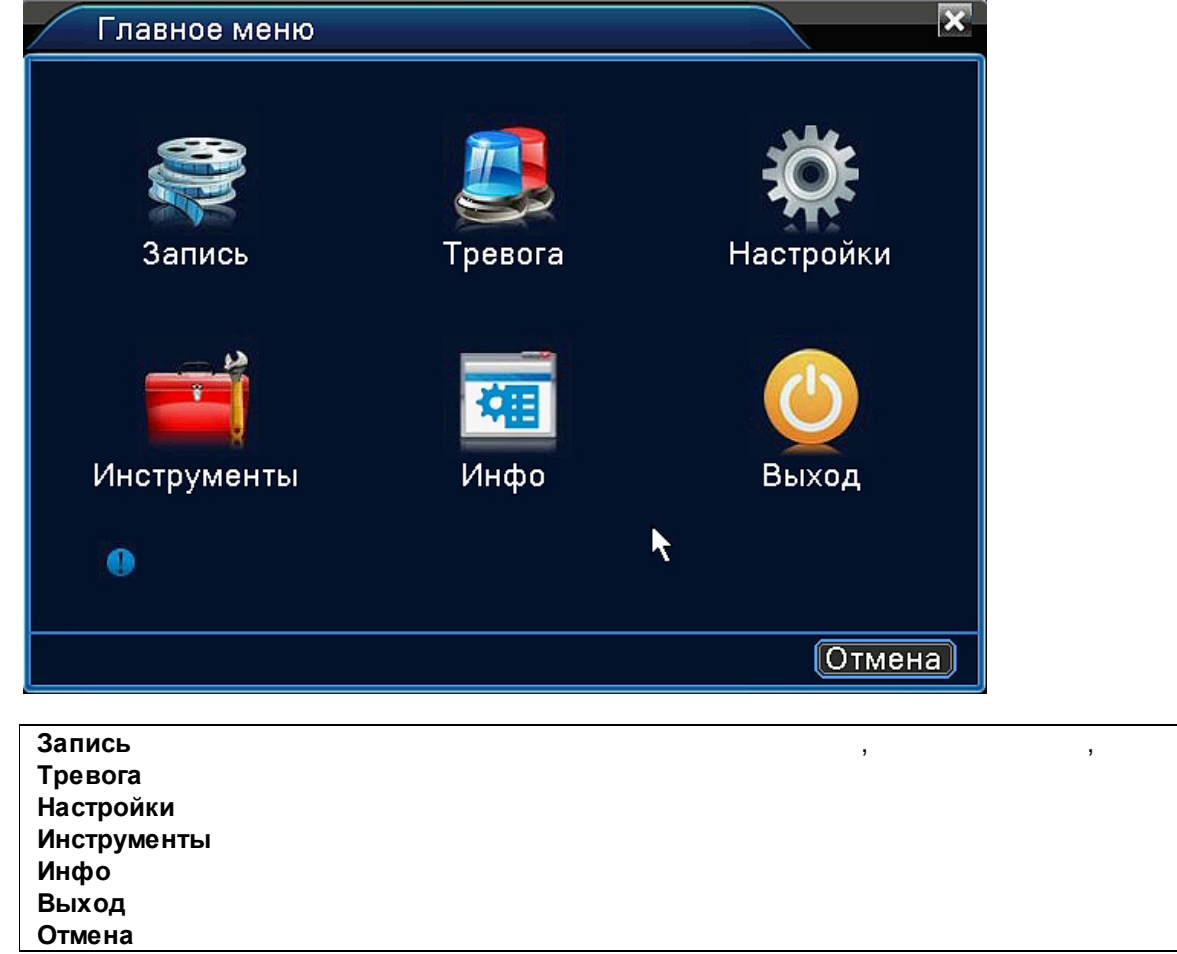

## <span id="page-26-0"></span>**6.2 Запись**

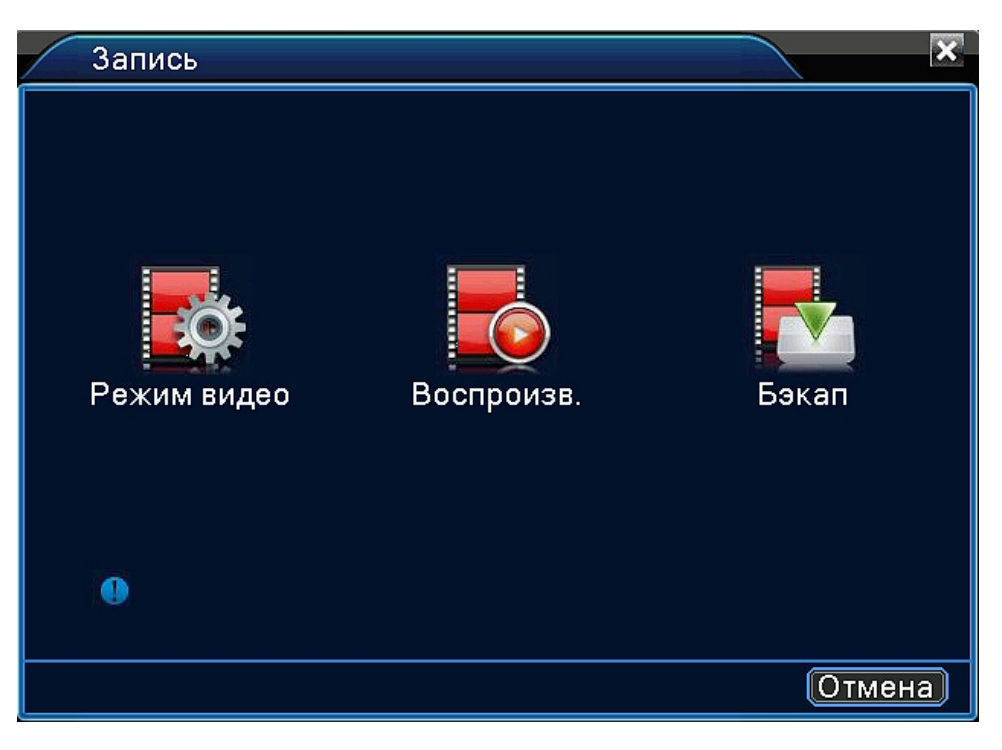

.

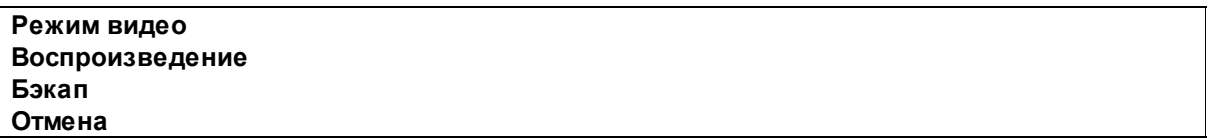

#### <span id="page-26-1"></span>**6.2.1 Режим видео**

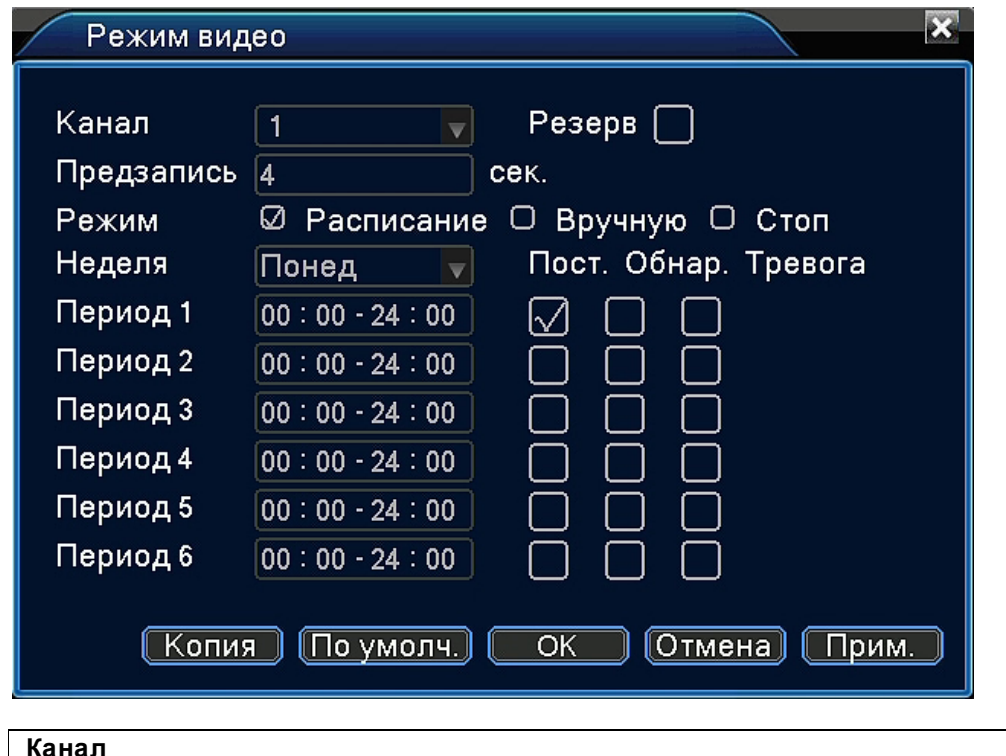

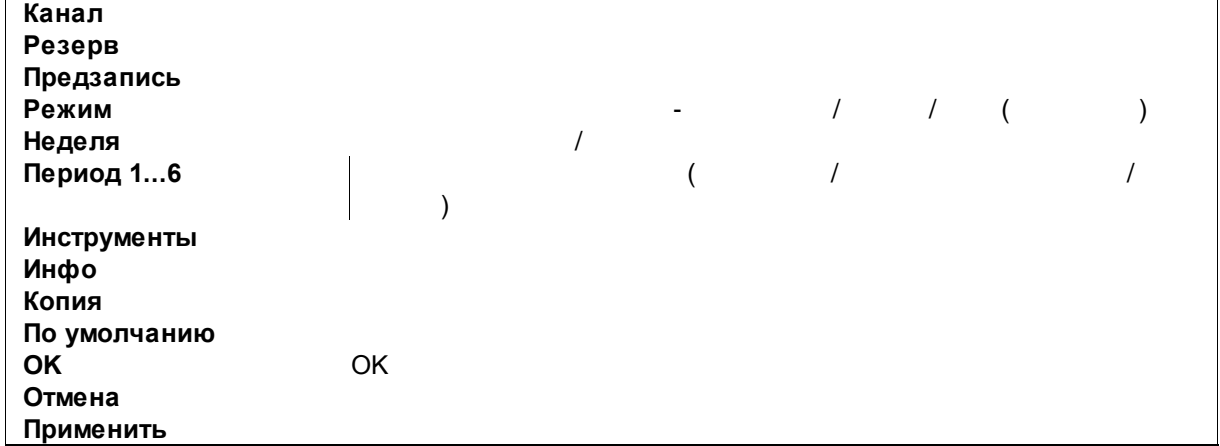

## <span id="page-27-0"></span>**6.2.2 Воспроизведение**

.

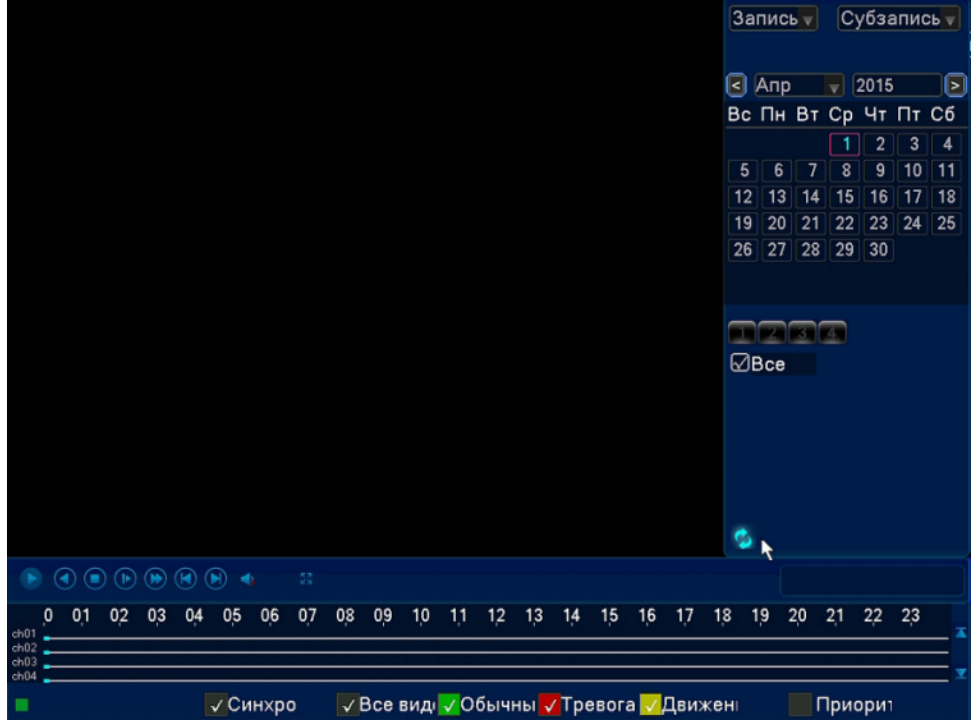

- -  $\sim$  . The set of the set of the set of the set of the set of the set of the set of the set of the set of the set of the set of the set of the set of the set of the set of the set of the set of the set of the set of the
- . - .

.

## <span id="page-28-0"></span>**6.2.3 Архивация (бэкап)**

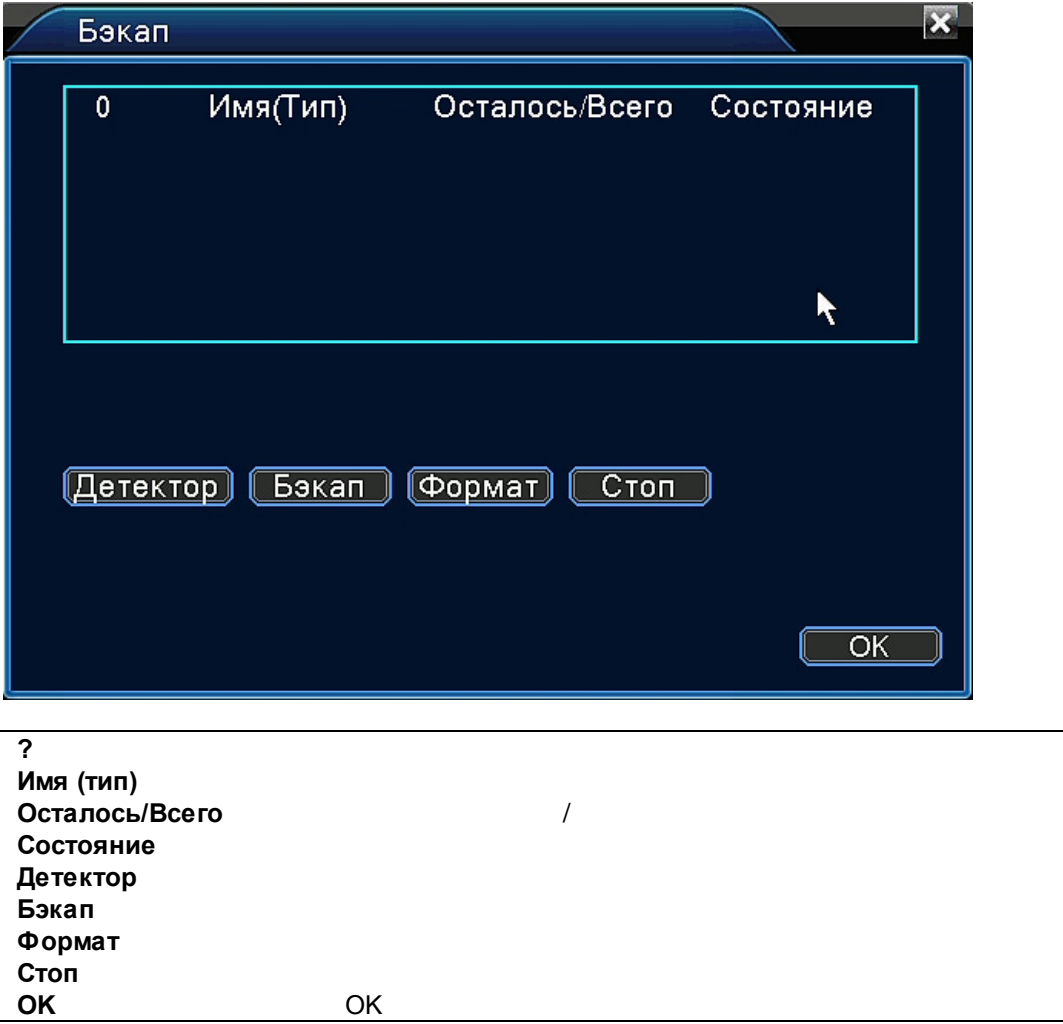

ä,

OK

 $6.3$ Тревога

- <span id="page-29-0"></span>
	- $\overline{a}$
	- $\Box$
	- $\overline{a}$
	- $\Box$  $\overline{\phantom{a}}$

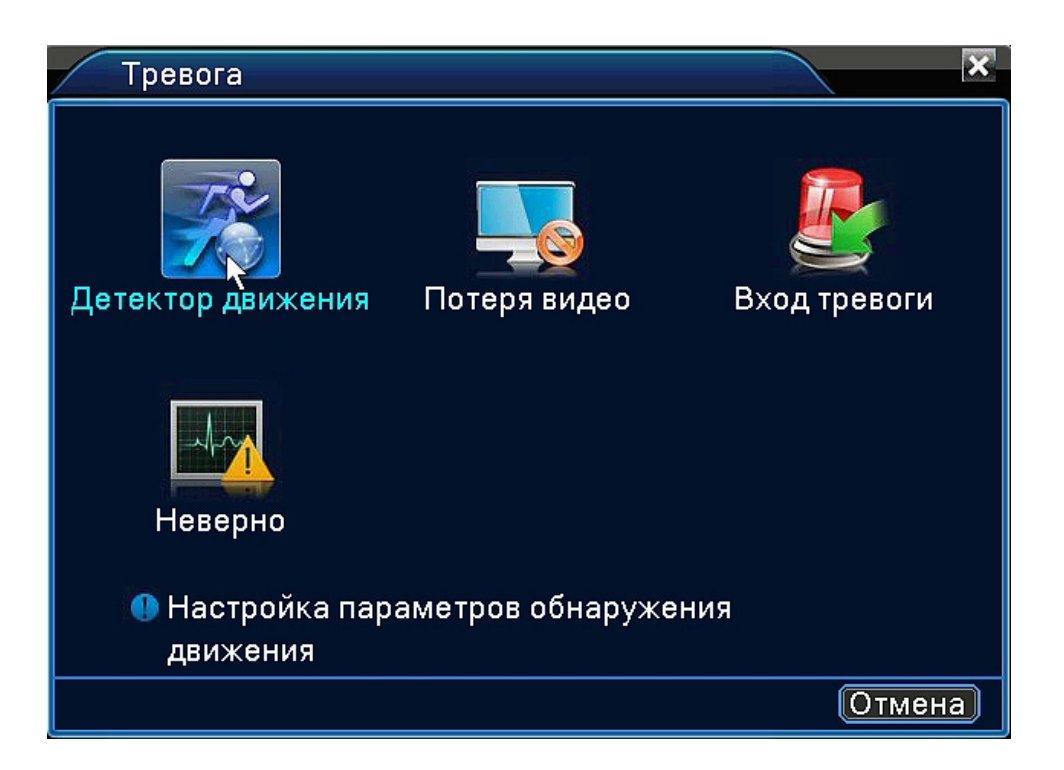

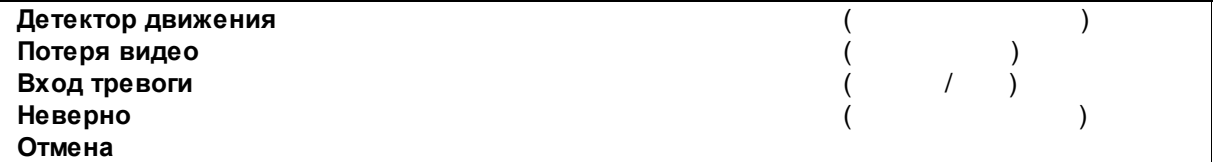

, where  $\overline{\phantom{a}}$ 

#### <span id="page-30-0"></span>**6.3.1 Детектор движения**

, , ), . - - - FTP PTZ - .

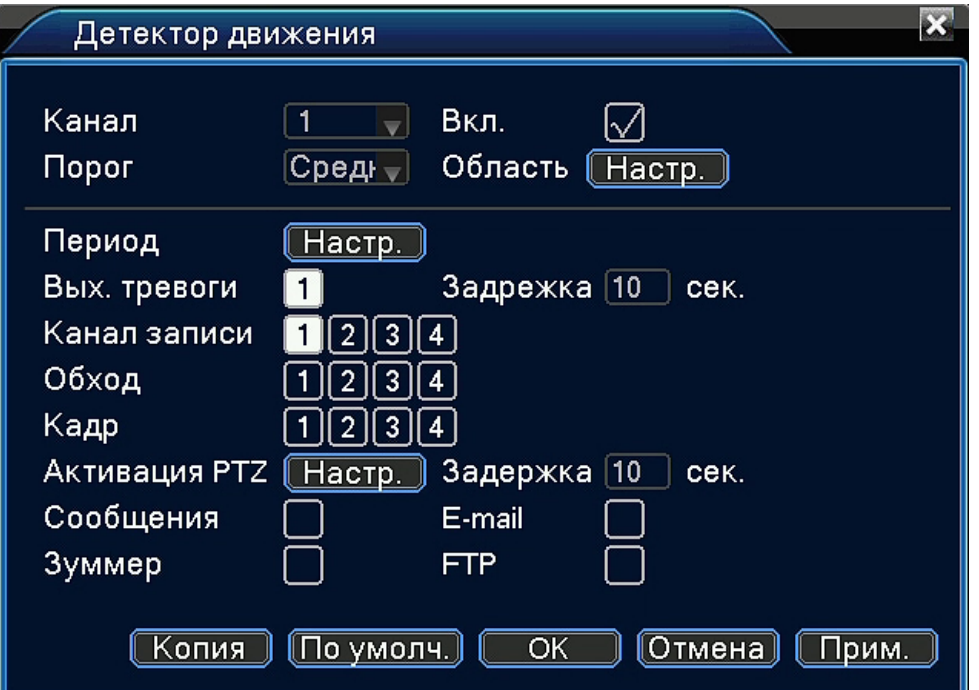

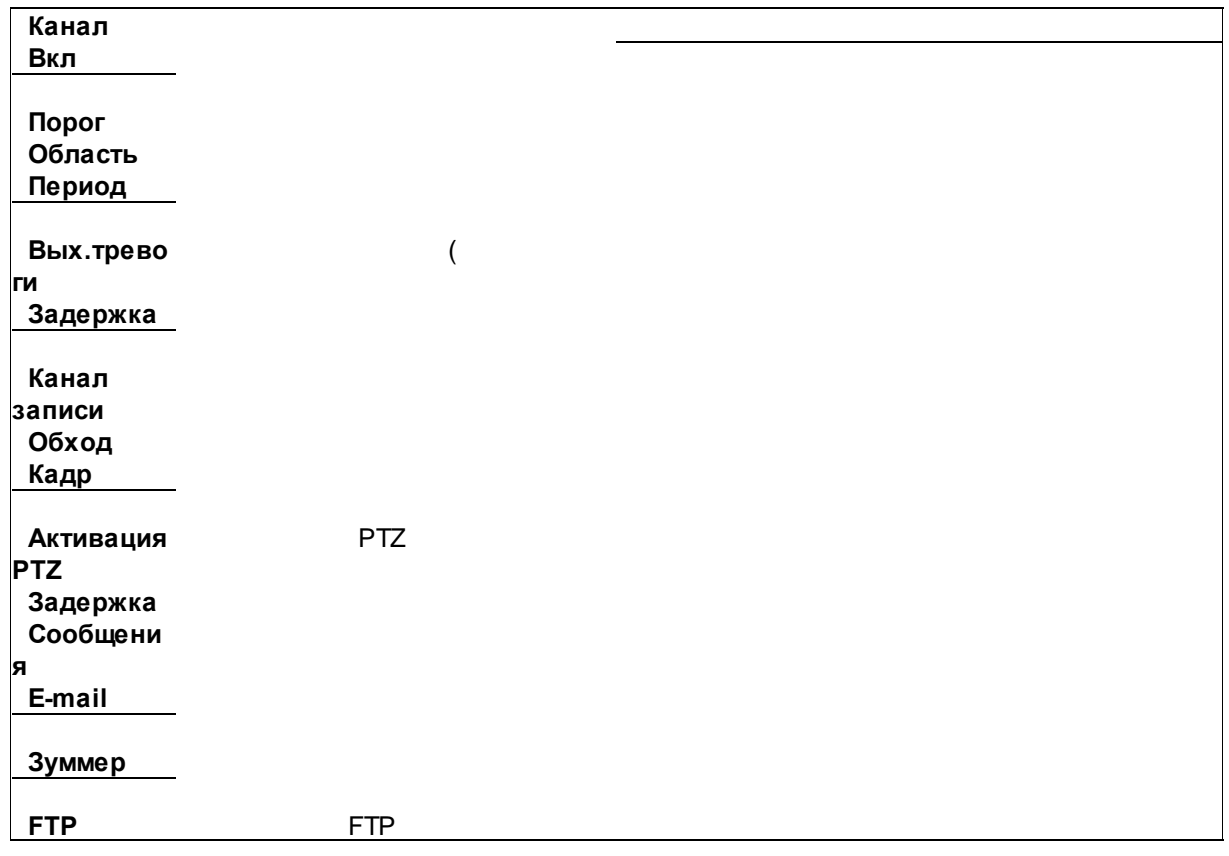

![](_page_32_Picture_83.jpeg)

.

#### <span id="page-32-0"></span>**6.3.1.1 Настройка зоны детекции**

- 16 12. , . / . ,

.

<span id="page-32-1"></span>![](_page_32_Picture_4.jpeg)

**6.3.1.2 Настройка расписания**

![](_page_33_Picture_84.jpeg)

<span id="page-33-0"></span>**6.3.1.3 Настройка PTZ по событию**

![](_page_33_Picture_85.jpeg)

 $\langle \cdot \rangle$ 

## <span id="page-33-1"></span>**6.3.2 Потеря видео**

![](_page_33_Picture_86.jpeg)

, where  $\mathbf{r}$  is the contract of the contract of the contract of the contract of the contract of the contract of the contract of the contract of the contract of the contract of the contract of the contract of the contr

![](_page_34_Picture_10.jpeg)

![](_page_34_Picture_11.jpeg)

![](_page_35_Picture_18.jpeg)

## <span id="page-35-0"></span>6.3.3 Тревоги

![](_page_35_Picture_19.jpeg)

J.

 $\hat{\mathbf{r}}$ 

![](_page_36_Picture_19.jpeg)

 $\begin{aligned} \mathcal{F}_{\text{max}}(\mathbf{r}) = \mathcal{F}_{\text{max}}(\mathbf{r}) \end{aligned}$ 

<span id="page-36-0"></span>6.3.4 Прочие ошибки

OK

Отмена

![](_page_37_Picture_17.jpeg)

## <span id="page-38-0"></span>**6.4 Настройки**

![](_page_38_Picture_2.jpeg)

![](_page_38_Picture_75.jpeg)

## <span id="page-39-0"></span>**6.4.1 Общие**

![](_page_39_Picture_107.jpeg)

![](_page_40_Picture_53.jpeg)

.

#### <span id="page-40-0"></span>**6.4.1.1 Переход на летнее время**

![](_page_40_Picture_54.jpeg)

## <span id="page-41-0"></span>**6.4.2 Параметры**

![](_page_41_Picture_127.jpeg)

![](_page_41_Picture_128.jpeg)

#### <span id="page-42-0"></span>**6.4.3 Сеть**

![](_page_42_Picture_103.jpeg)

![](_page_42_Picture_104.jpeg)

## <span id="page-43-0"></span>**6.4.4 Службы**

![](_page_43_Picture_140.jpeg)

#### <span id="page-43-1"></span>**6.4.4.1 PPPoE**

PPPoE ( . Point-to-point protocol over Ethernet) — PPP Ethernet. xDSL-( , , ).

- [https://ru.wikipedia.org/wiki/PPPoE.](https://ru.wikipedia.org/wiki/PPPoE)

![](_page_44_Picture_48.jpeg)

#### <span id="page-44-0"></span>**6.4.4.2 NTP**

NTP (Network Time Protocol) — /

#### - <https://ru.wikipedia.org/wiki/NTP>.

.

![](_page_44_Picture_49.jpeg)

#### <span id="page-45-0"></span>6.4.4.3 E-Mail

![](_page_45_Picture_61.jpeg)

- https://ru.wikipedia.org/wiki/SMTP.

![](_page_45_Picture_4.jpeg)

![](_page_45_Picture_62.jpeg)

Gmail, Mail.ru . .

 $\,$ 

l,

**SMTP** 

#### <span id="page-46-0"></span>**6.4.4.4 Фильтр IP**

![](_page_46_Picture_112.jpeg)

 $IP$  ( )

![](_page_46_Figure_3.jpeg)

<span id="page-46-1"></span> $6.4.4.5$ 

![](_page_47_Picture_1.jpeg)

#### <span id="page-47-0"></span>**6.4.4.6 FTP**

![](_page_47_Figure_3.jpeg)

) FTP .

![](_page_47_Picture_98.jpeg)

.

#### <span id="page-48-0"></span>**6.4.4.7 UPNP**

![](_page_48_Picture_87.jpeg)

- <https://ru.wikipedia.org/wiki/UPnP>.

![](_page_48_Picture_88.jpeg)

<span id="page-48-1"></span>**6.4.4.8 3G**

.

USB 3G .

 $\overline{\phantom{a}}$ .

![](_page_49_Picture_48.jpeg)

<span id="page-49-0"></span>**6.4.4.9 WiFi**

.

USB WiFi .

. WiFi

![](_page_49_Picture_49.jpeg)

## <span id="page-50-0"></span>**6.4.5 Дисплей**

**Дисплей**,

![](_page_50_Picture_99.jpeg)

![](_page_51_Picture_56.jpeg)

![](_page_51_Picture_57.jpeg)

#### <span id="page-51-0"></span>**6.4.6 PTZ**

![](_page_51_Picture_58.jpeg)

![](_page_52_Picture_127.jpeg)

![](_page_52_Picture_128.jpeg)

## <span id="page-52-0"></span>**6.4.7 Режим работы**

![](_page_52_Picture_129.jpeg)

, where  $\mathbf{r}$  is the contract of the contract of the contract of the contract of the contract of the contract of the contract of the contract of the contract of the contract of the contract of the contract of the contr

![](_page_53_Picture_1.jpeg)

**6.4.8 Обход**

**Обход.**

<span id="page-53-0"></span>![](_page_53_Picture_56.jpeg)

![](_page_54_Picture_117.jpeg)

## <span id="page-54-0"></span>**6.5 Инструменты (дополнительно)**

![](_page_54_Picture_3.jpeg)

**HDD Аккаунт Онлайн Экран Автофункции Сброс Обновление Устройства Отмена**

, .

#### <span id="page-55-0"></span>**6.5.1 HDD**

![](_page_55_Picture_60.jpeg)

, ,

#### <span id="page-55-1"></span>**6.5.2 Учетные записи**

**Учетные записи**,

.

![](_page_56_Picture_35.jpeg)

 $\sim 10^{-11}$ 

<span id="page-56-0"></span>6.5.2.1 Добавление пользователя

 $\bar{ }$  $\overline{a}$ 

 $\, ,$ 

- 
- $\begin{pmatrix} 1 & 1 \\ 1 & 1 \\ 1 & 1 \end{pmatrix}$
- 
- $\ddot{\phantom{a}}$
- 

![](_page_57_Picture_18.jpeg)

<span id="page-57-0"></span>6.5.2.2 Добавление группы

 $\overline{\phantom{a}}$ 

![](_page_57_Picture_19.jpeg)

#### <span id="page-58-0"></span>**6.5.3 Онлайн**

**Онлайн**,

.

![](_page_58_Picture_3.jpeg)

#### <span id="page-58-1"></span>**6.5.4 Экран**

**Экран**, .

 $\overline{\mathbf{x}}$ Инструменты  $\overline{\mathbf{z}}$ Экран Ширина 704 **HDD** Экран 576 Высота ройства Автофунк (По умолч.)  $\overline{\alpha}$ (Отмена) **O** Had (Отмена)

## <span id="page-59-0"></span>**6.5.5 Автофункции**

![](_page_59_Picture_49.jpeg)

## <span id="page-59-1"></span>**6.5.6 Сброс**

![](_page_59_Picture_50.jpeg)

.

#### <span id="page-60-0"></span>**6.5.7 Обновление**

![](_page_60_Figure_2.jpeg)

.

![](_page_60_Picture_3.jpeg)

#### <span id="page-60-1"></span>**6.5.8 Устройства**

**Устройства**, /

.

![](_page_61_Picture_37.jpeg)

## <span id="page-61-0"></span>**6.6 Информация**

![](_page_61_Picture_3.jpeg)

## <span id="page-62-0"></span>**6.6.1 Журнал**

**Журнал**, ,

.

, **Поиск**.

![](_page_62_Picture_58.jpeg)

, where  $\mathbf{r}$  is the contract of  $\mathbf{r}$  is the contract of  $\mathbf{r}$ 

## <span id="page-62-1"></span>**6.6.2 Информация**

![](_page_63_Picture_85.jpeg)

## <span id="page-64-0"></span>**6.7 Выход**

![](_page_64_Picture_2.jpeg)

![](_page_65_Picture_1.jpeg)